JUMPER SETTINGS FOR JP1

(\*)Asterisk denotes Default Settings

H=Upper jumper pin. L=Lower jumper pin.

JP1

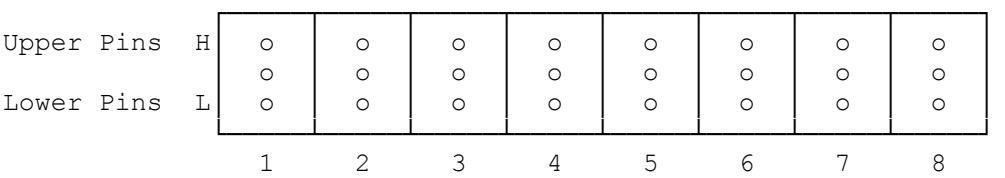

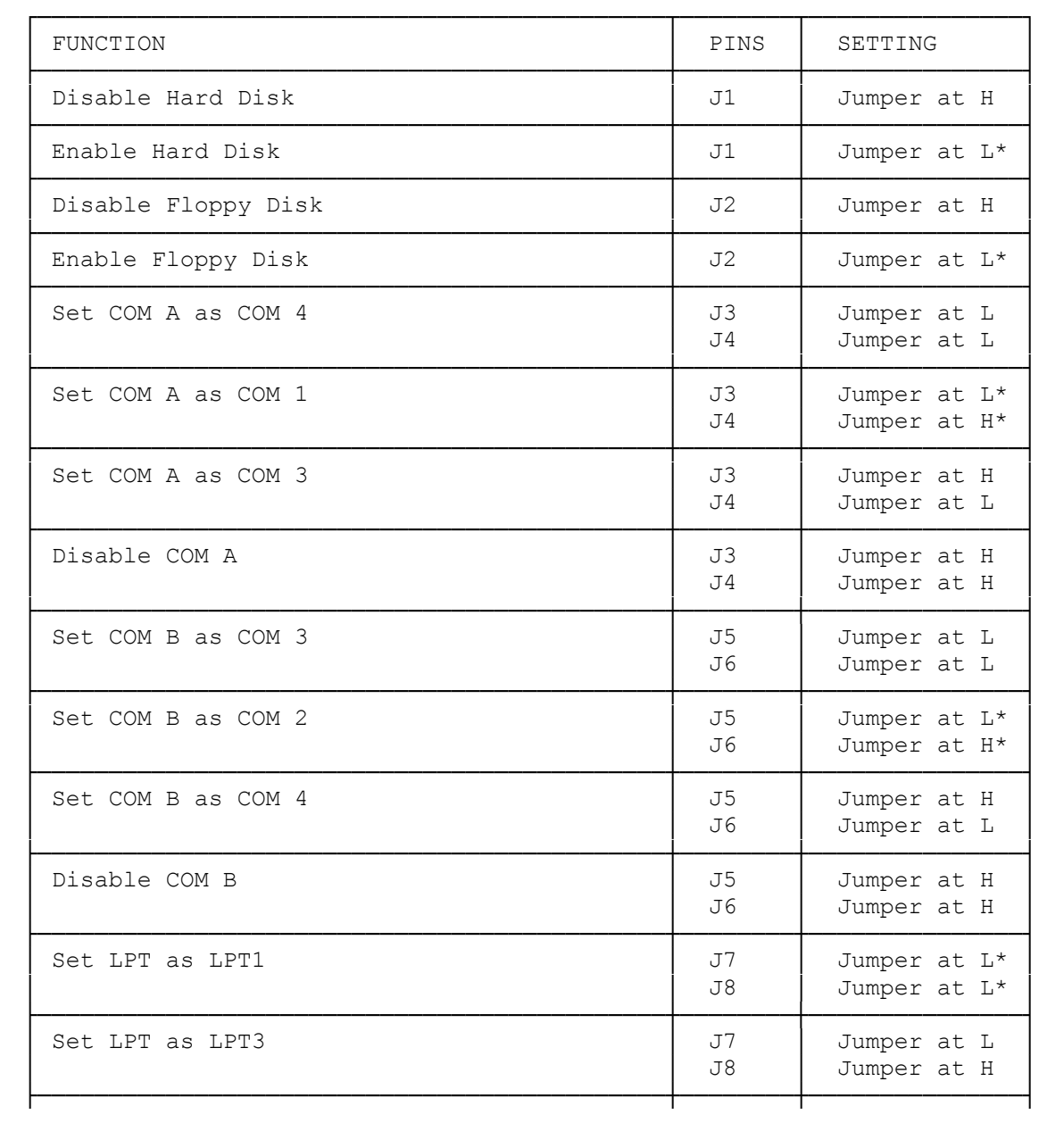

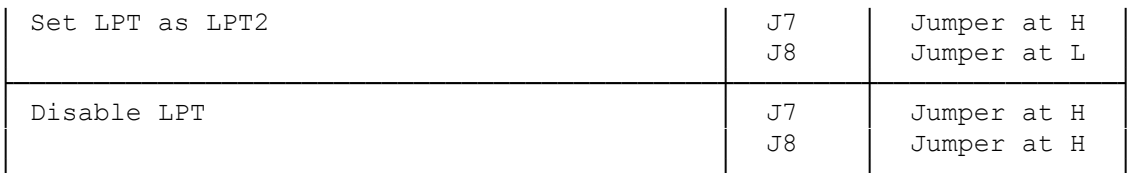

JUMPER SETTINGS FOR JP2

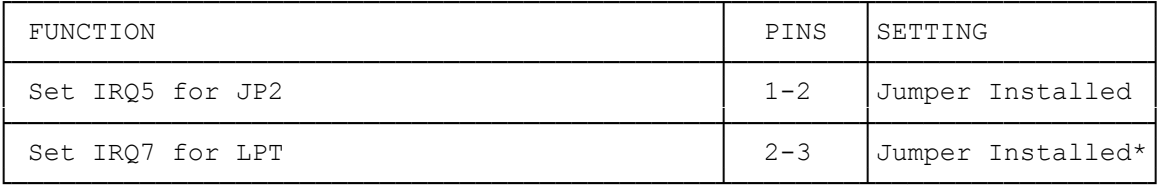

JUMPER SETTINGS FOR JP5

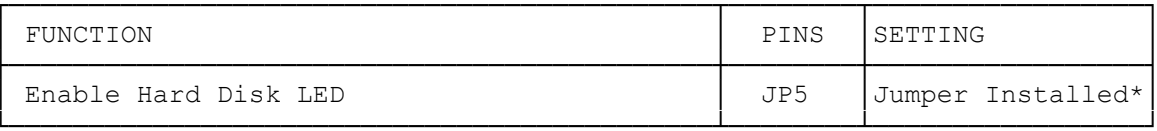

JUMPER SETTINGS FOR JP9

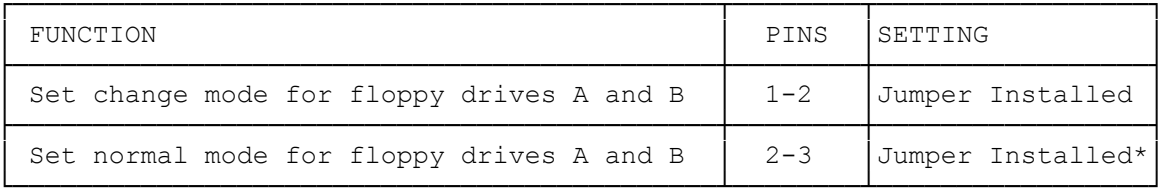

JUMPER SETTINGS FOR JP10

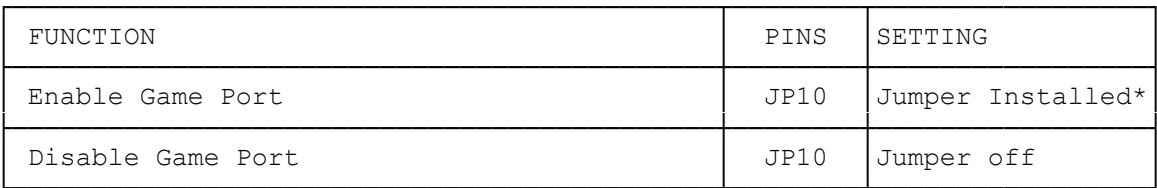

JUMPER SETTINGS FOR JP11

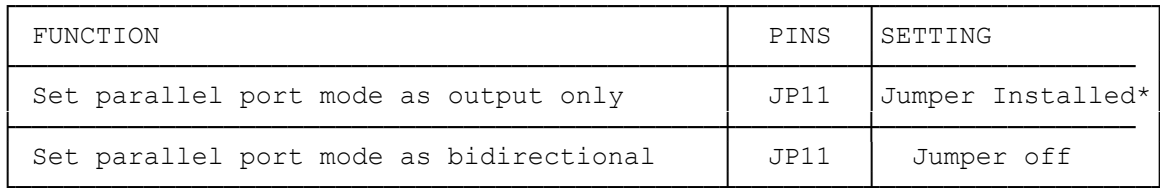

 $(smc-11/04/93)$